# 39 GP

 $39-4$ 

 $GP$ 39.2

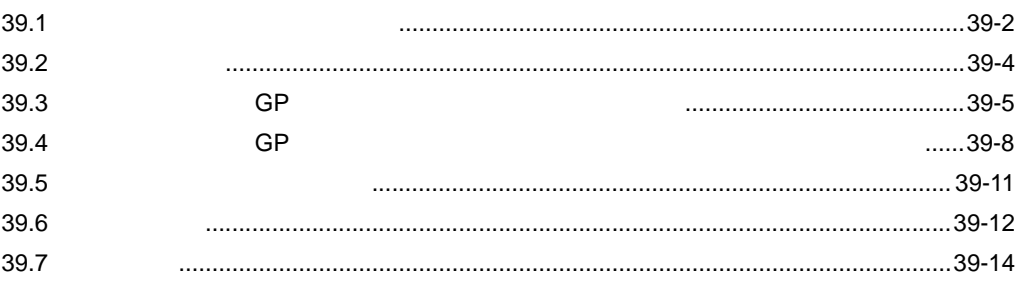

<span id="page-1-0"></span> $\rm GP$ 

 $GP$ 

### $39.1.1$

AGP-3300HL AGP-3300HS AGP-3310HT

### 39.1.2

 $\overline{1}$ 

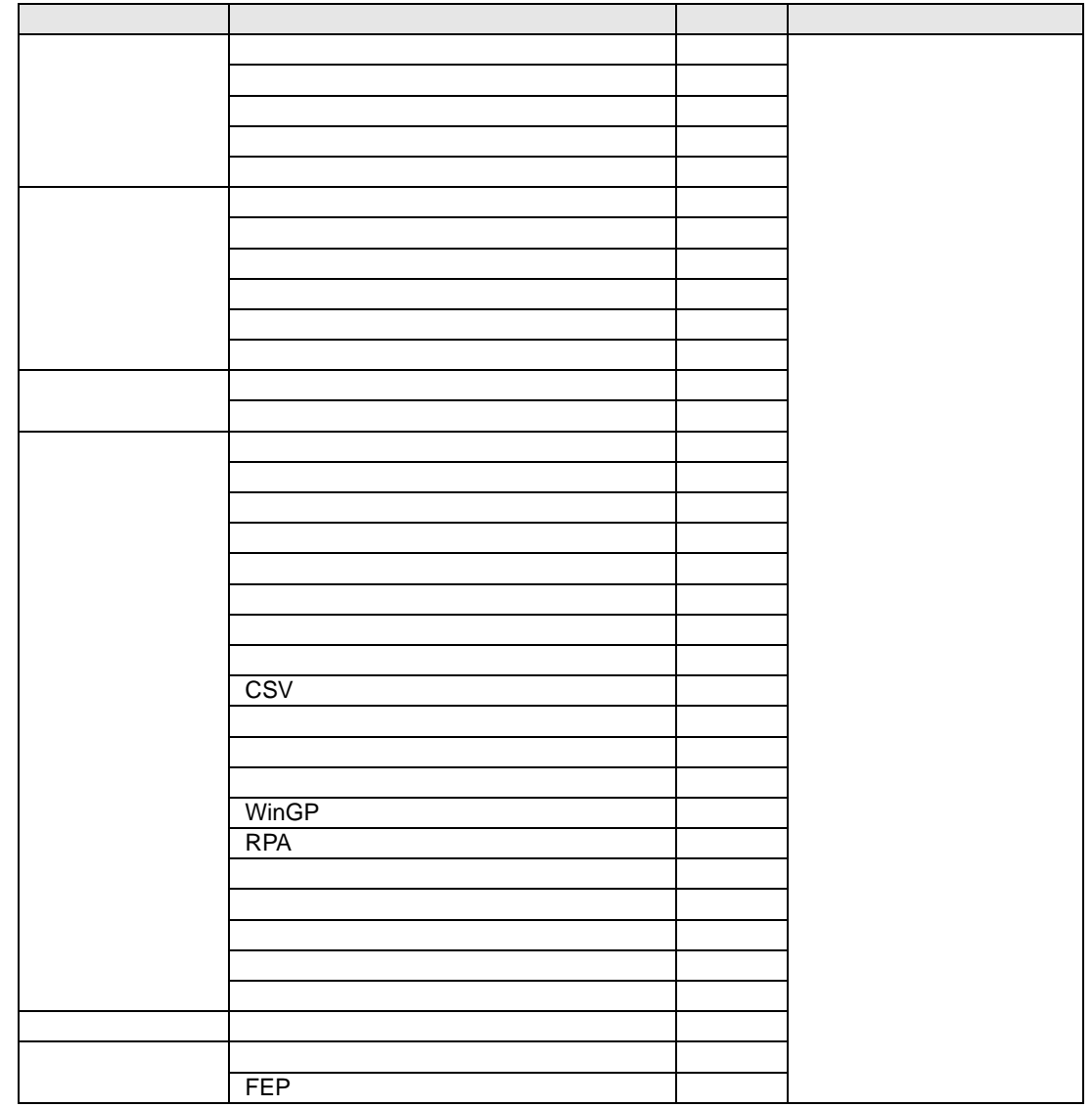

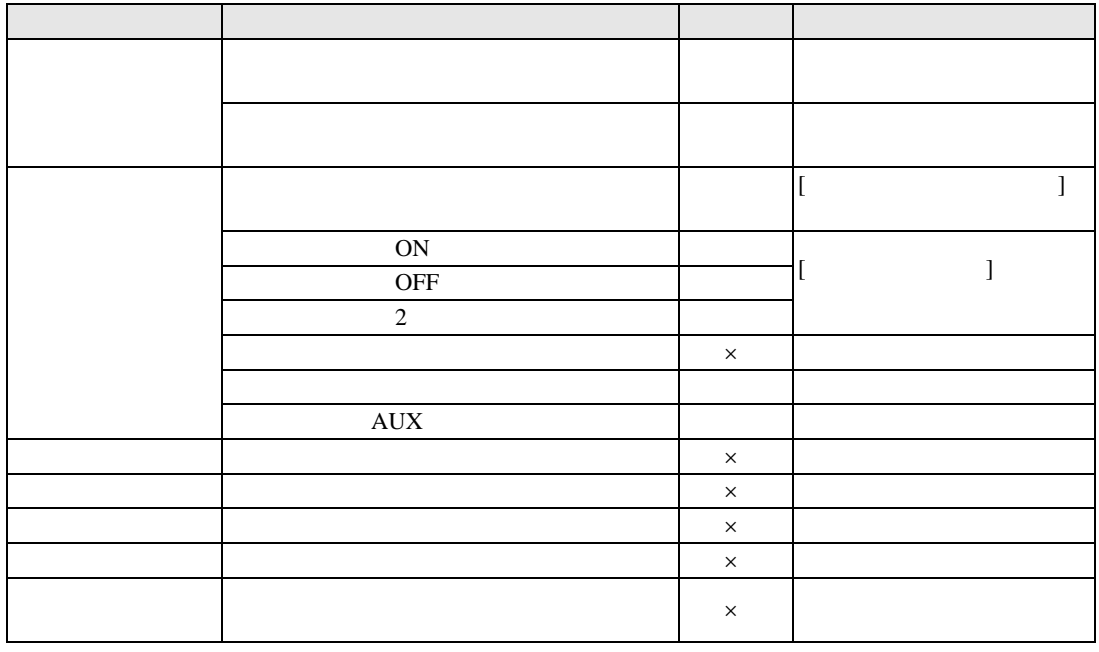

<span id="page-3-0"></span>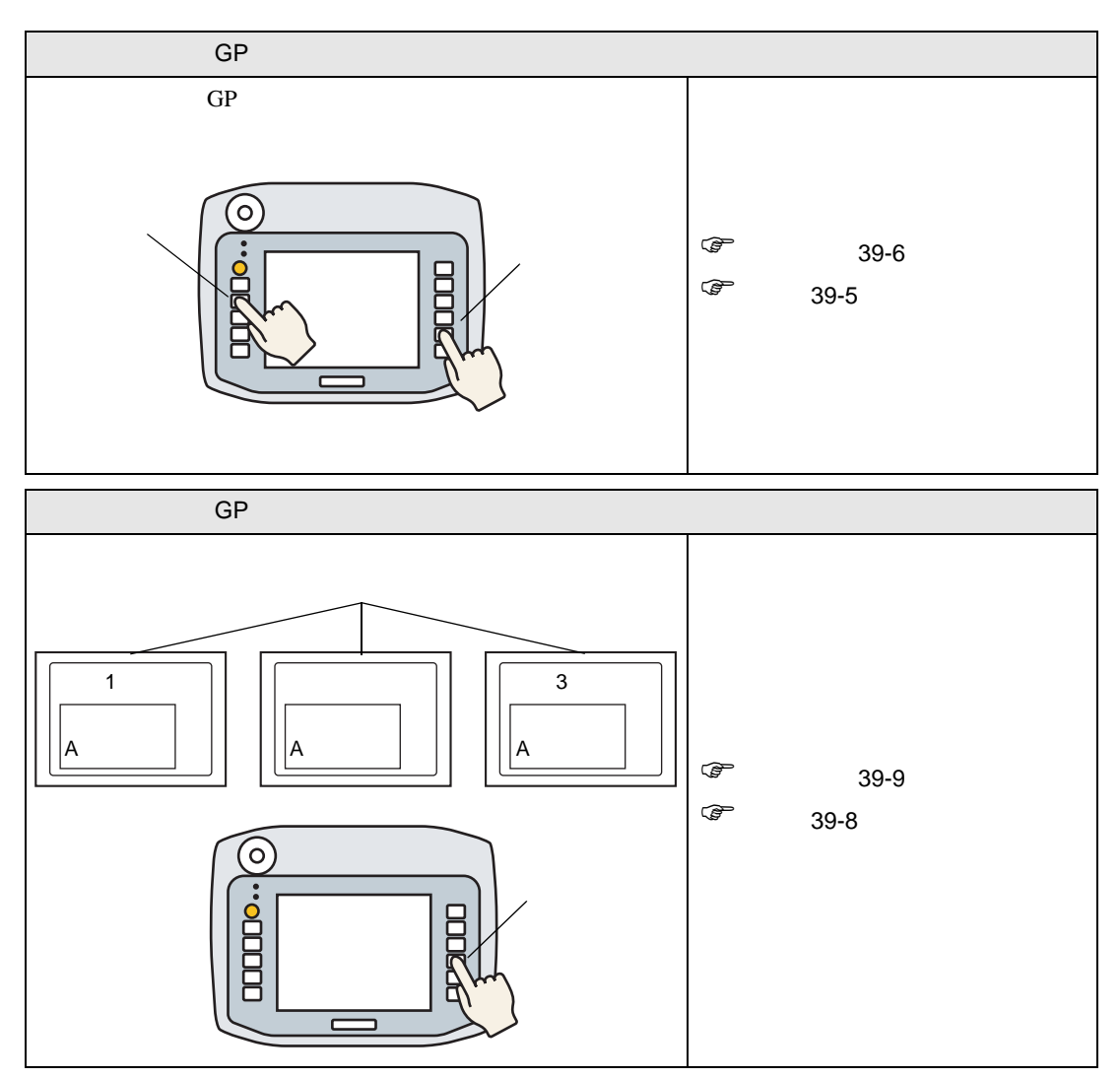

### <span id="page-4-1"></span><span id="page-4-0"></span> $39.3.1$

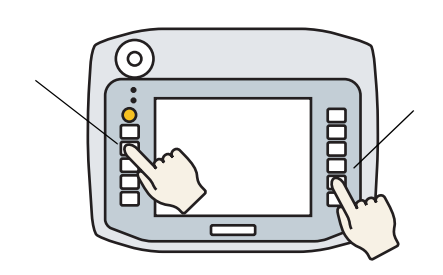

 $\rm GP$ 

E1 The state of the state state state state state state state state state state state state state state state

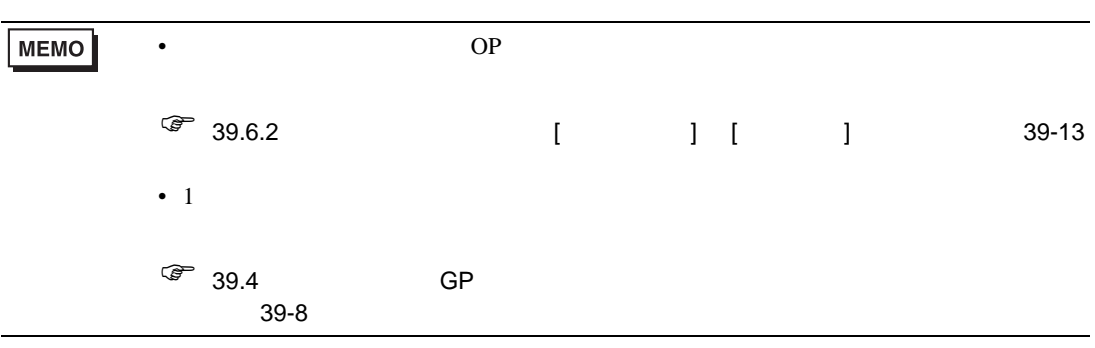

<span id="page-5-0"></span>39.3.2

 $1$ 

 $F1$ 

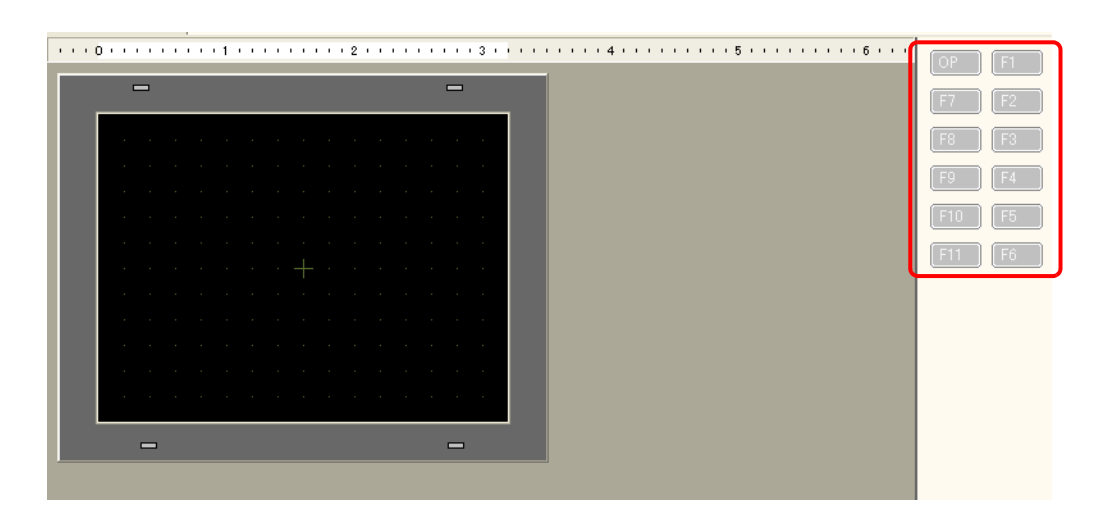

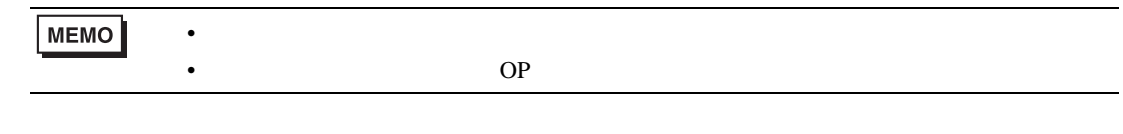

 $2 \t\t [1]$  $[$   $]$ 

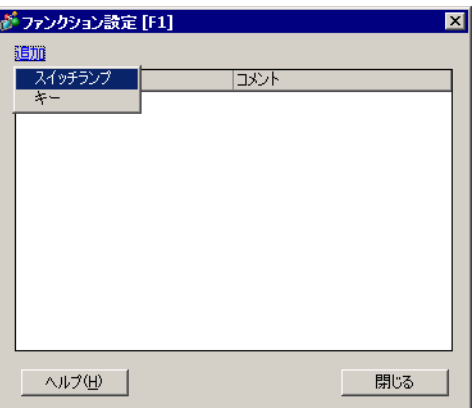

 $3$  MD

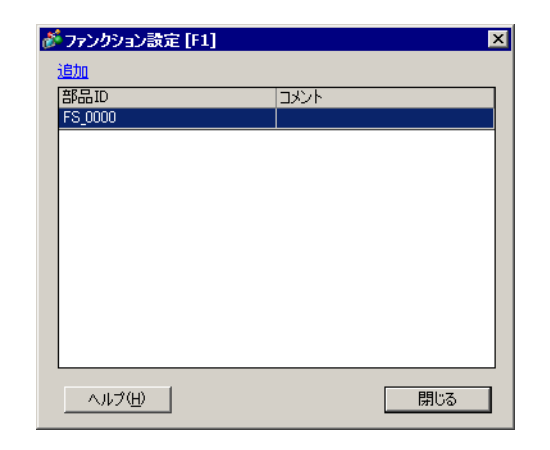

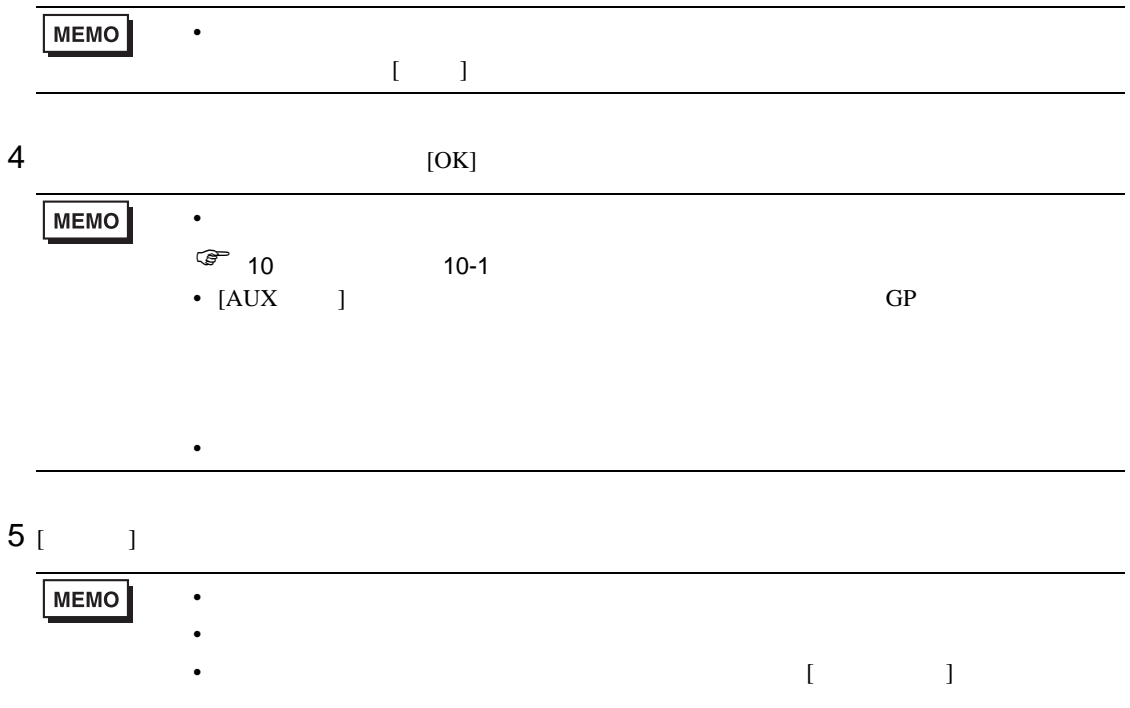

<span id="page-7-0"></span> $39.4$  CP

<span id="page-7-1"></span> $39.4.1$ 

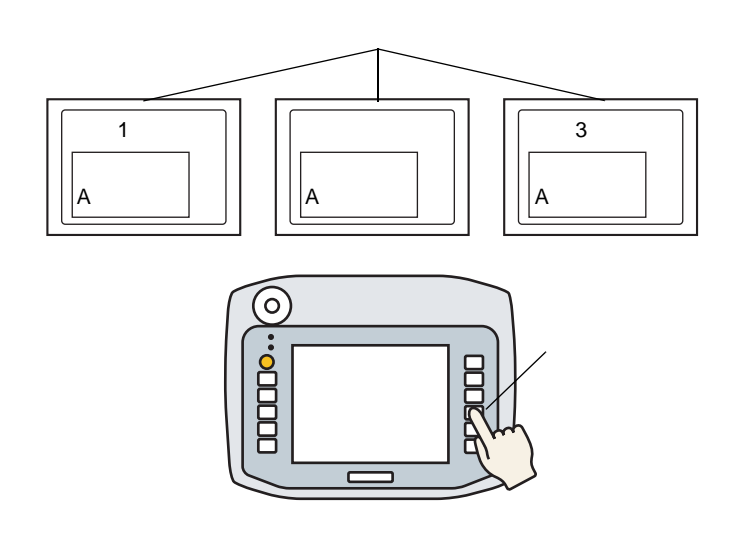

 $\rm GP$ 

 $[{\rm F1}]$ 

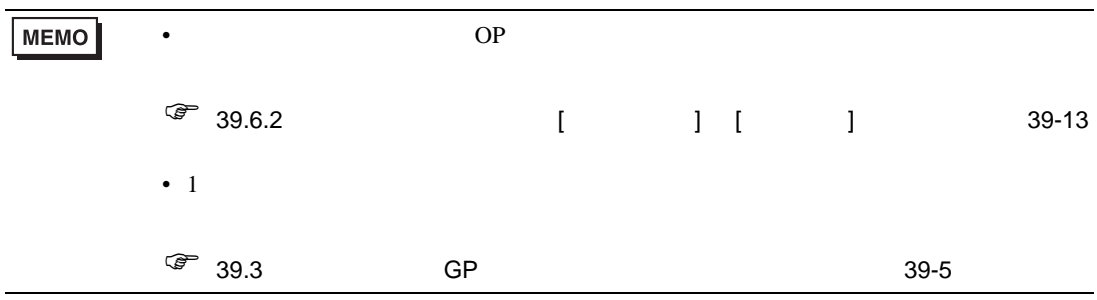

<span id="page-8-0"></span>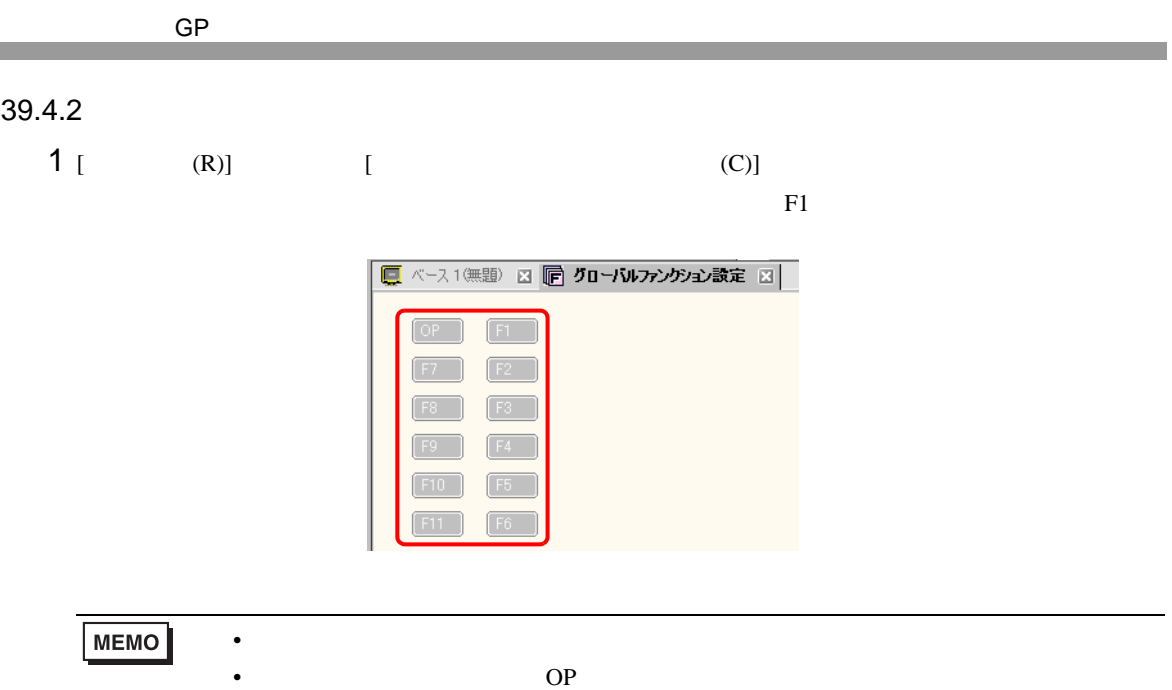

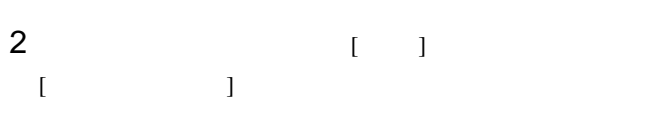

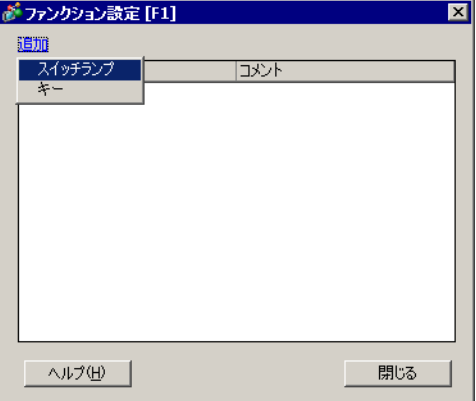

 $3$  MD

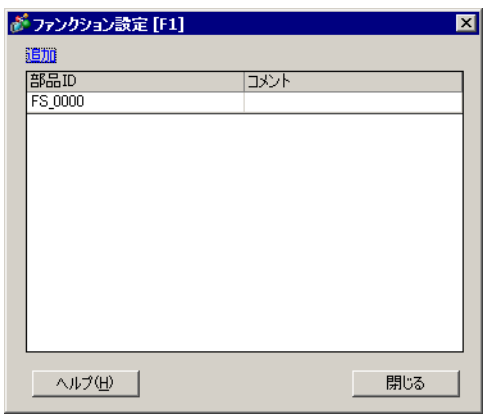

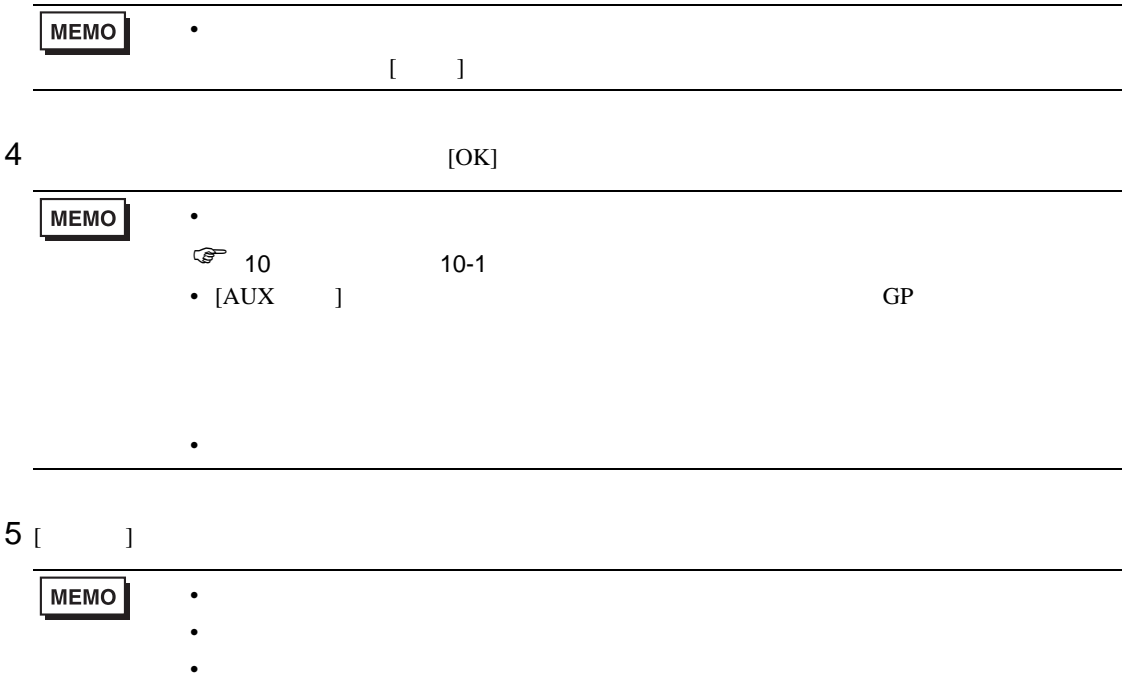

<span id="page-10-0"></span>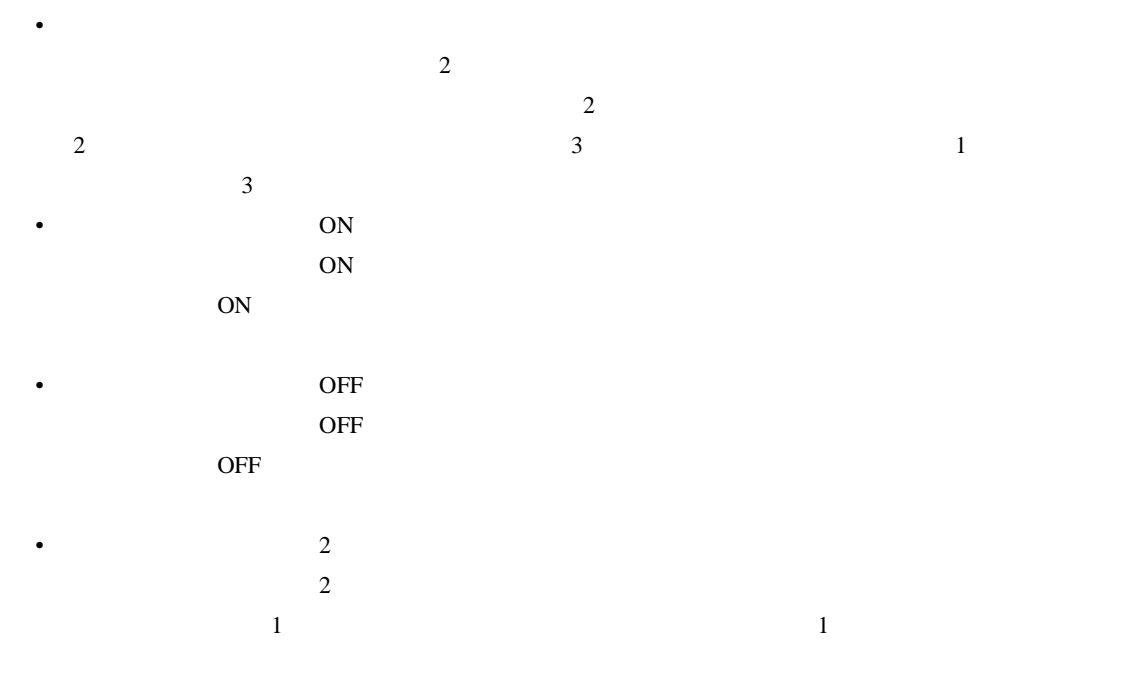

- $\bullet$   $\bullet$   $\bullet$
- ファンクションキーはセキュリティパスワード入力中はものです。

<span id="page-11-0"></span>39.6.1

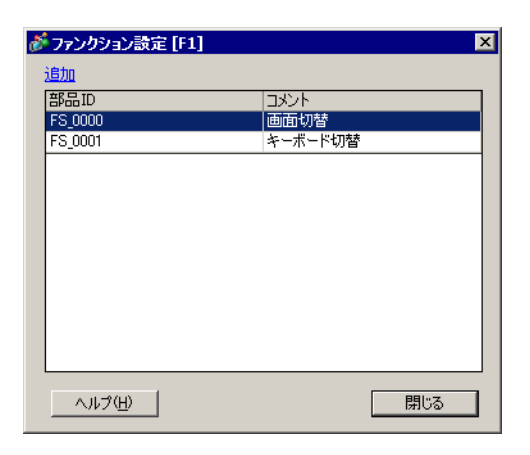

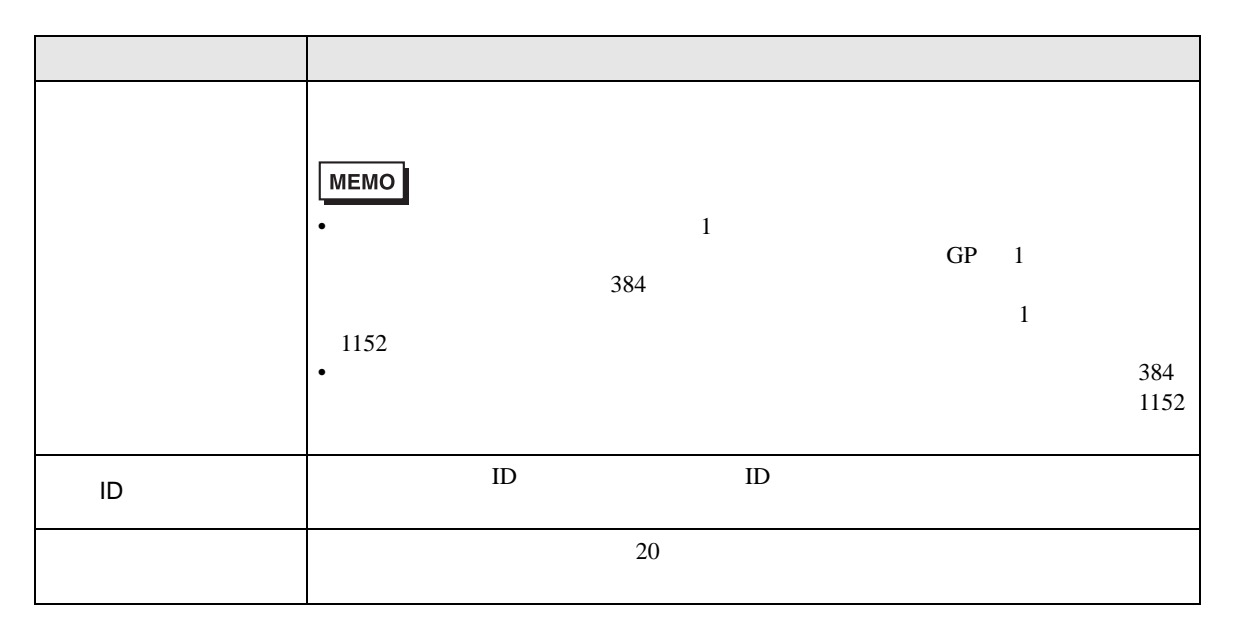

<span id="page-12-0"></span>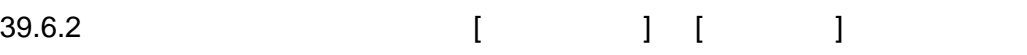

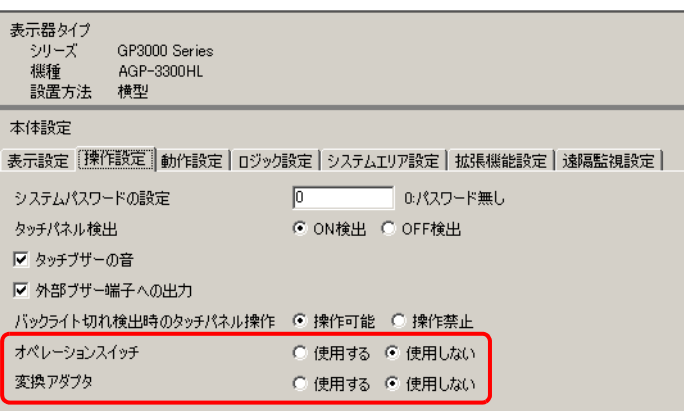

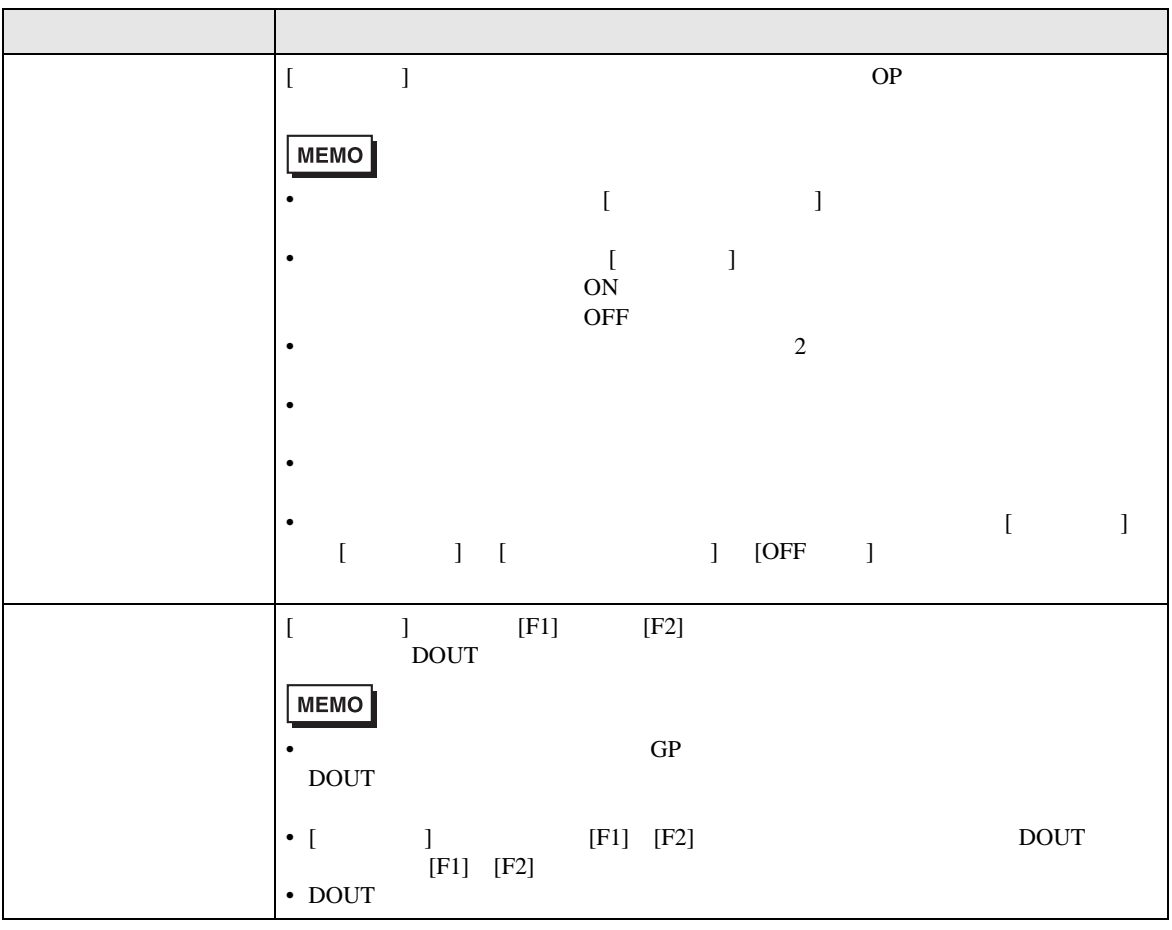

- <span id="page-13-0"></span>•  $GP$ • <sub>a</sub> • J $PEG$ RPA • リモートプリンタサーバー
	- ロジック機能  $\bullet$ • <sub>200</sub>
	- ファンクションキーはプロパティウィンドウには表示されません。  $\bullet$  . The state is the state in the state in the state is the state in the state in the state is the state in the state in the state in the state in the state in the state in the state in the state in the state in the st
- $1$  $GP \quad 1 \qquad \qquad 384$ 
	- $1$  1152 •  $\sim$  384  $\sim$
	- $1152$ • オペレーションスイッチはシミュレーションでは
	- [  $\qquad$  ] [  $\qquad$  ] [OFF ]
	- Production in the contract of the contract of the contract of the contract of the contract of the contract of
	- $\bullet$
	- $\overline{\phantom{a}}$  /  $\overline{\phantom{a}}$
	- $[$   $]$ • <sub>200</sub> v <sub>200</sub> v 200 v 200 v 200 v 200 v 200 v 200 v 200 v 200 v 200 v 200 v 200 v 200 v 200 v 200 v 200 v 200 v 200 v 200 v 200 v 200 v 200 v 200 v 200 v 200 v 200 v 200 v 200 v 200 v 200 v 200 v 200 v 200 v 200 v 200 v
	- DOUT
	- ファンクションキーはウィンドウ ションキーはつきません。 • インディ GP - コンディ GP - コンディ DOUT
	- ON OFF